- $\bullet$
- $\bullet$
- 
- 
- 
- $\circ$

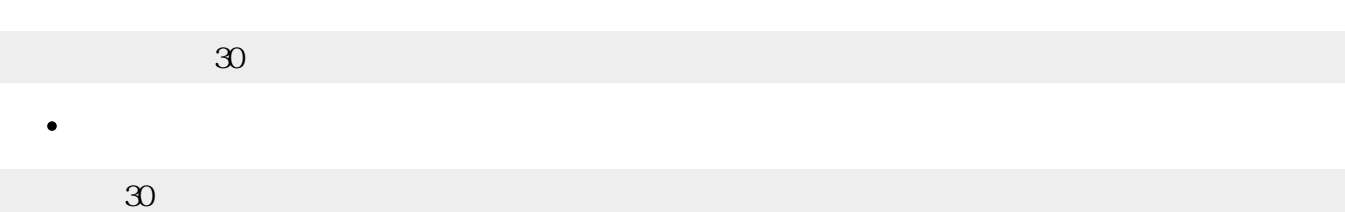

- $\bullet$
- $\bullet$
- $\bullet$  $\bullet$
- 未定義オブジェクトかどうかは、**未定義** または**undef** と比較することで判別できます。

- 
- 1 Thu Feb 05 18:35:05 JST 2009□  $\circ$

**曜日?** : 曜日を「木」 形式 します。  $\bullet$ 

- $\bullet$ **年** : インター・インター  $\circ$
- 
- **日** : 日本語 1000 mm 1000 mm 1000 mm  $\bullet$  $\circ$
- 
- **日** : 日本語 にほん しょうしょう  $\bullet$
- $\circ$

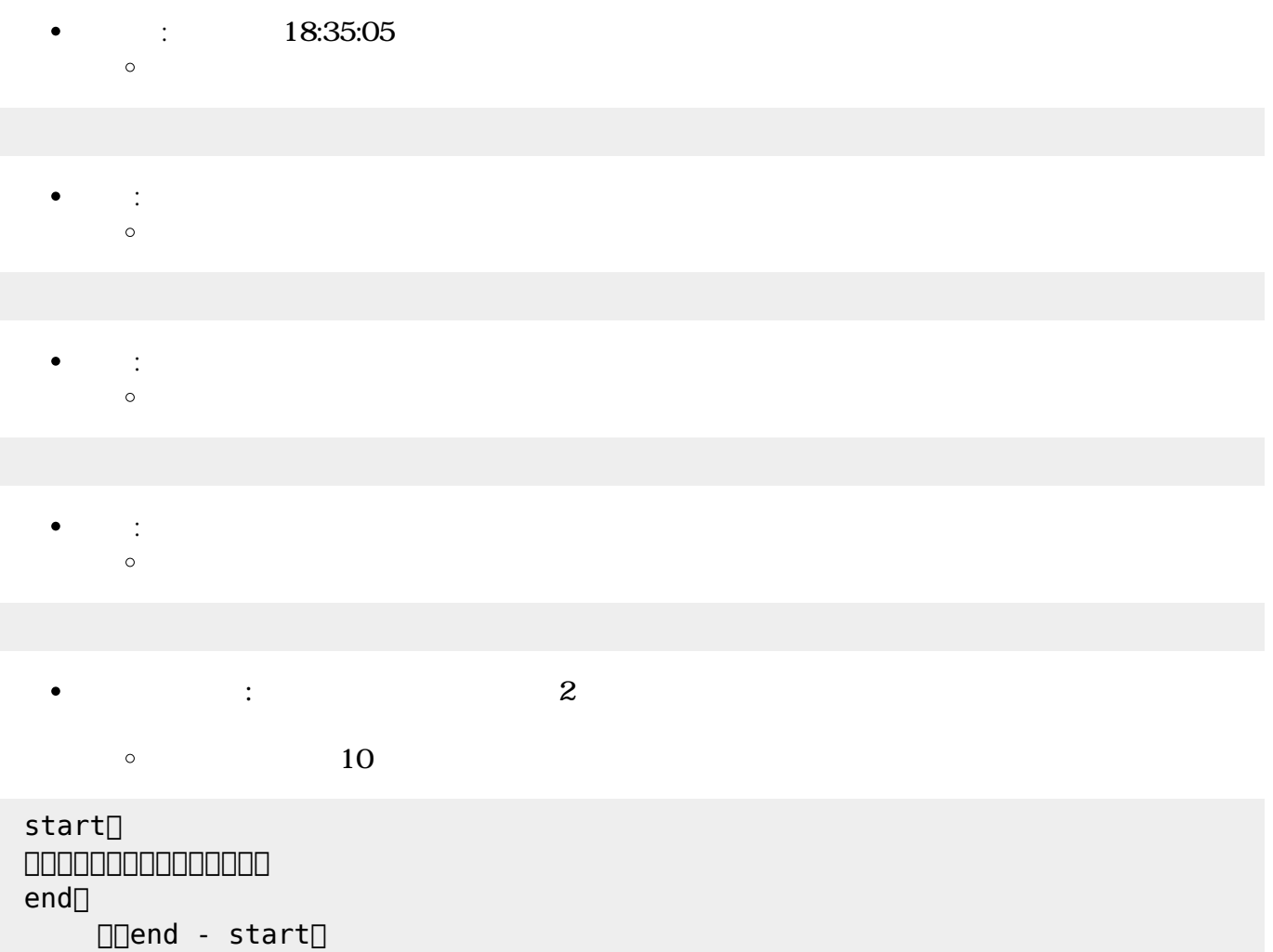

From:  $h$ ttps://dolittle.eplang.jp/

Permanent link: **[https://dolittle.eplang.jp/ref\\_system\\_js](https://dolittle.eplang.jp/ref_system_js)**

Last update: **2020/04/27 19:29**

 $\pmb{\times}$